#### **THÈME 1 TP4 : L'ORIGINE DE LA BIODIVERSITÉ 2nde**

Au sein d'une espèce les individus ont des caractères en commun mais ils peuvent présenter des variations individuelles plus ou moins marquées. C'est évidemment le cas dans l'espèce humaine mais c'est vrai pour toutes les autres. (*image : variation de la couleur de la peau dans l'espèce humaine*).

**On cherche à expliquer l'origine de la diversité des phénotypes des individus d'une même espèce.**

# **DOCUMENT DE RÉFÉRENCE**

ΙA

#### **Deux phénotypes différents chez le poisson zèbre** (*Danio rerio*)

Les poissons zèbres sont des poissons tropicaux vivant dans les eaux douces et peu profonde de l'Inde et de la Malaisie. Il existe différentes pigmentations de l'épiderme des poissons zèbres à l'origine d'une diversité d'individus : le type « sauvage » et le type « golden ».

La couleur noire des rayures du poisson de phénotype sauvage est liée à la présence de cellules pigmentaires épidermiques, les mélanophores, riches en pigment, la mélanine. Le phénotype « golden » dont les rayures sont beaucoup plus claires, est dû à des mélanophores, plus petits et moins riches en mélanosomes qui contiennent moins de mélanine.

- **A. Poisson zèbre de type « sauvage »**
- **B. Poisson zèbre de type « golden »**

*Dans les encadrés, zoom d'une observation microscopique des mélanophores.*

Le gène en cause a été isolé et séquencé par les techniques du génie génétique. Ce gène dénommé SLC24A5 code pour une protéine localisée dans la membrane des mélanosomes. On connaît plusieurs versions de ce gène (ou **allèles**). La comparaison des séquences de deux de ces allèles peut être réalisée avec le logiciel **Anagène**.

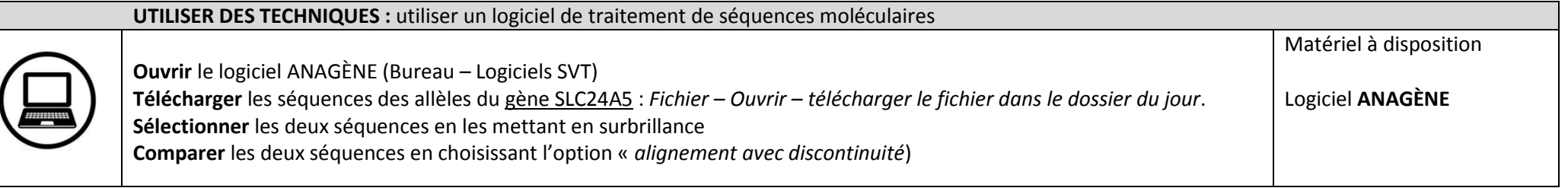

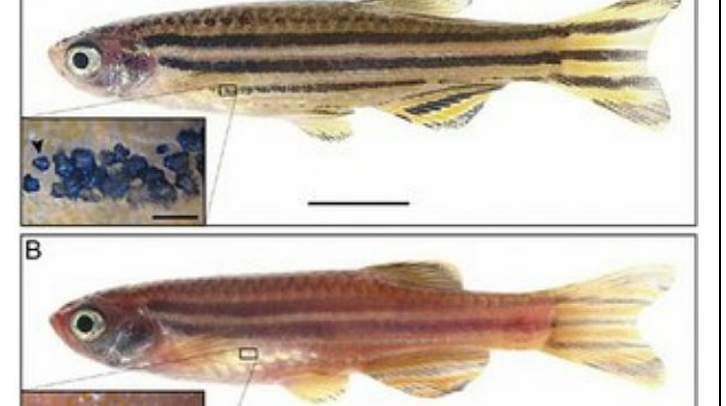

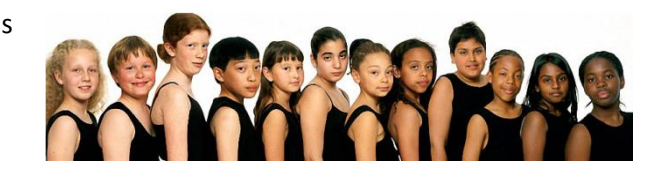

LE COURS : On appelle **mutation\*** une modification de la séquence nucléotidique de l'ADN. On appelle **allèles** les versions différentes d'un même gène.

#### **COMPÉTENCES TECHNIQUES**

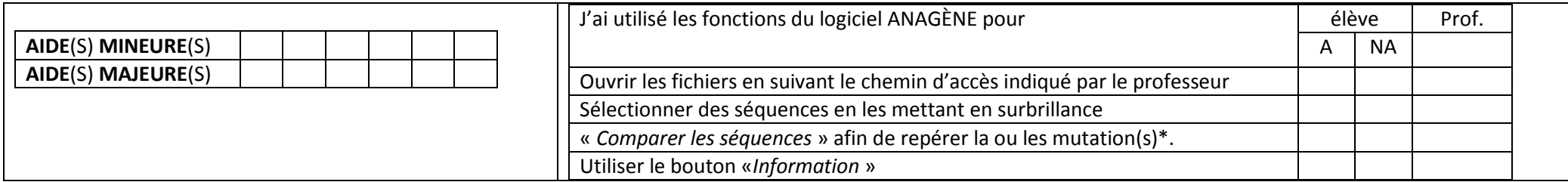

### **COMMUNIQUER LES RÉSULTATS**

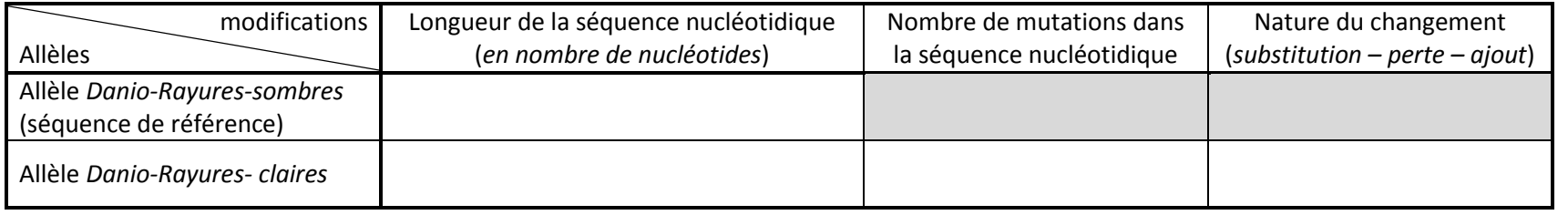

#### **RAISONNER : RÉPONDRE À LA PROBLÉMATIQUE DE DÉPART**

**Le phénotype** (= l'ensemble des caractères visibles ou pas d'un organisme) **peut être décrit à différentes échelles du vivant** (à l'échelle de l'organisme, cellulaire, moléculaire)**.**

## **Sous la forme d'un texte structuré, montrez l'origine de la diversité du phénotype chez le Poisson zèbre**

*Produire un texte structuré (= nécessite d'organiser clairement ses idées et de s'exprimer dans un langage scientifiquement et grammaticalement correct).*